# CONGRÉS PROGRAMARI LLIURE Comunitat Valenciana

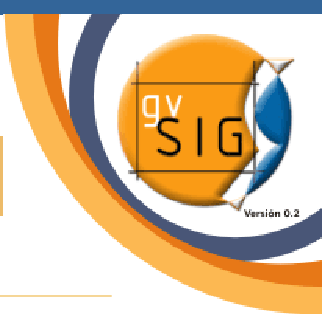

5 i 6 de maig 2005. Auditori i Palau de Congressos Castelló

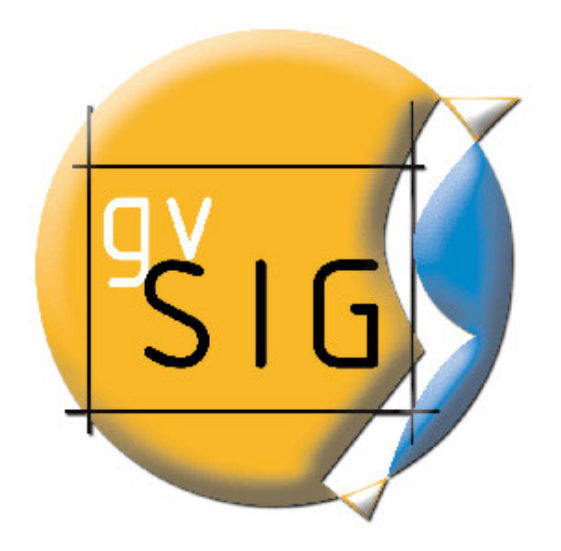

# El SIG Libre de la Generalitat Valenciana

### Manuel Madrid García

Responsable área de organización Grupo SIG – CAD Conselleria de Infraestructuras y Transporte Generalitat Valenciana.

# GENERALITAT VALEN

# ÍNDICE

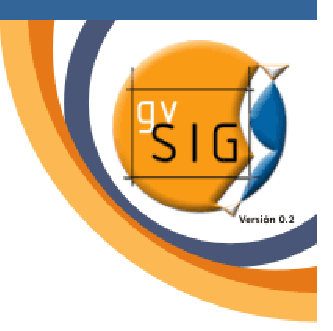

- I. Marco del proyecto.  $\overline{\sin}$
- II. Antecedentes. sis,
- III. Evolución. sis)
- IV. Descripción. **SIS**
- V. Demo. sis,
- VI. La web: http://www.gvsig.gva.es

# GENERALHAI VALENC I. MARCO DEL PROYECTOProyecto de Migración a Sistemas Abiertos.

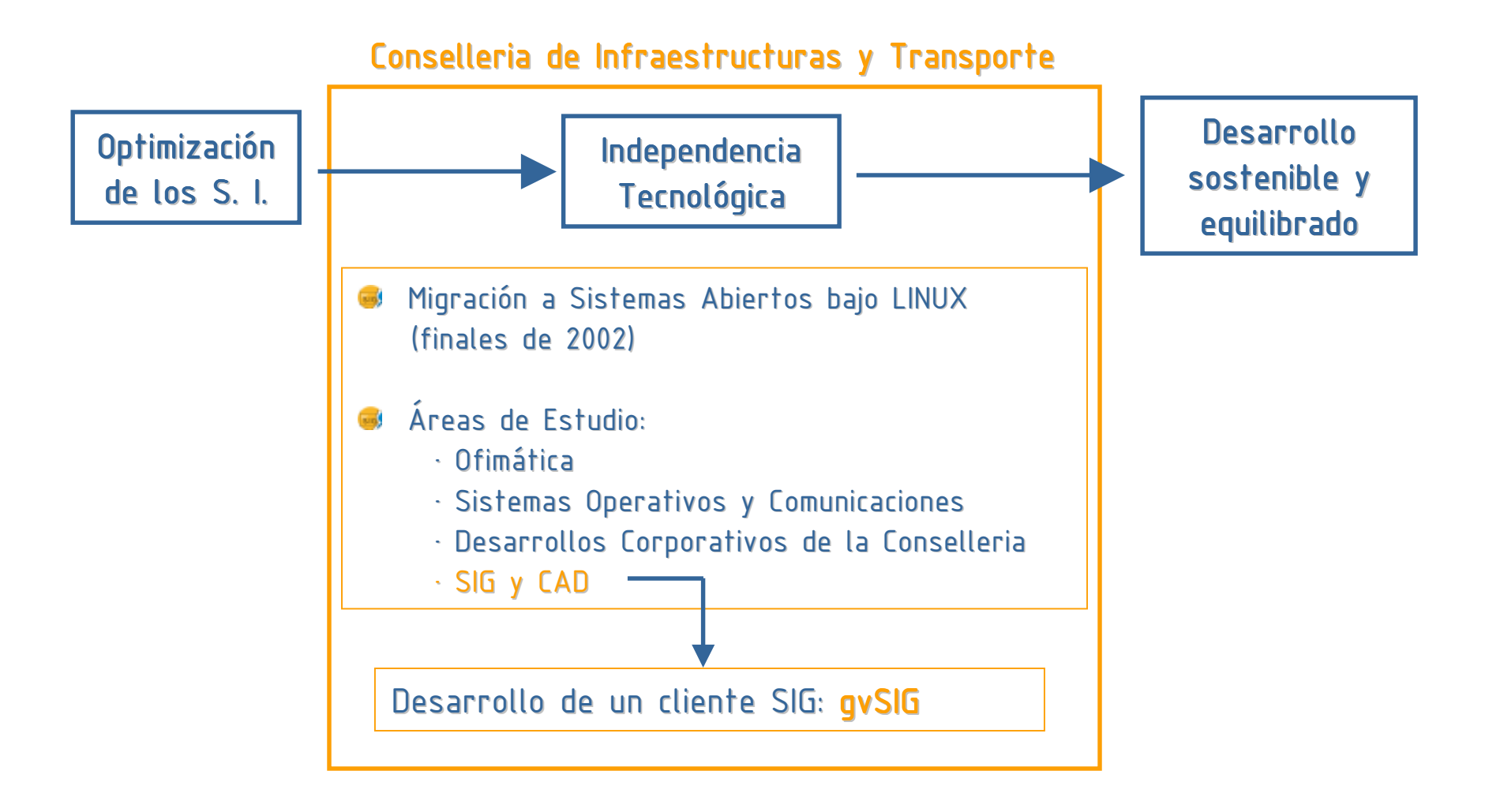

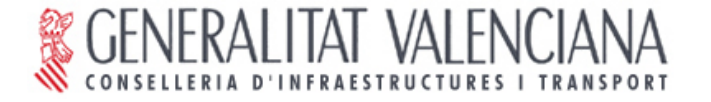

### II. ANTECEDENTES

Área de Trabajo SIG-CAD. Procedimiento.

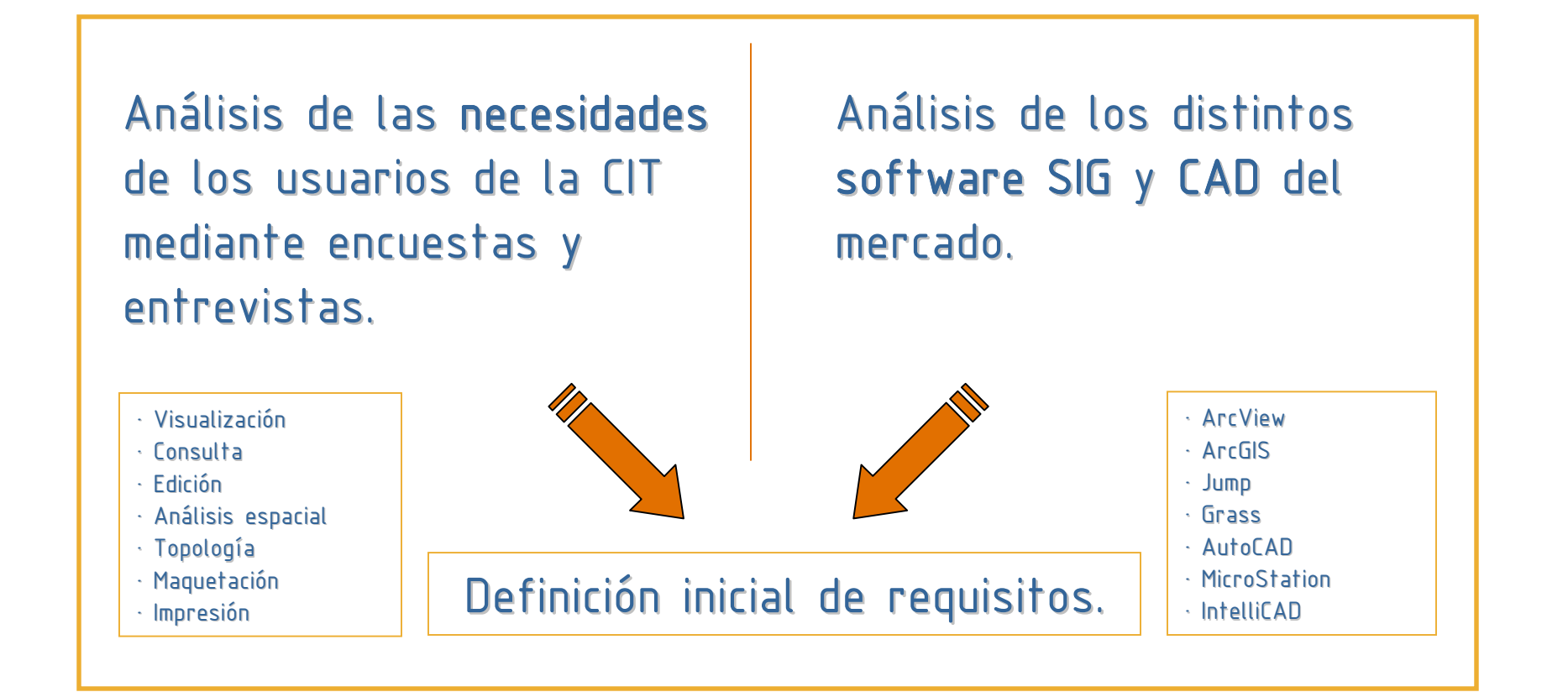

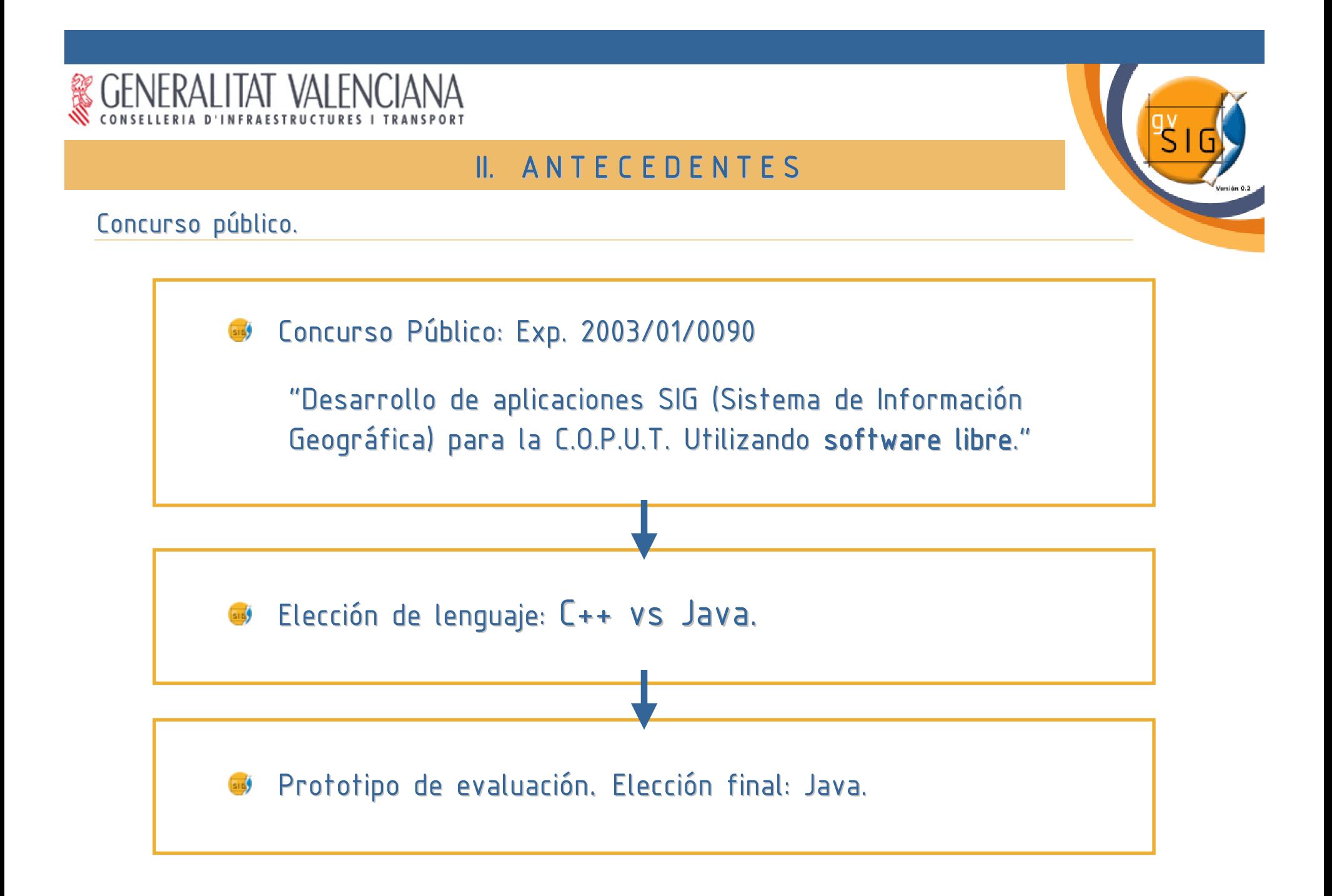

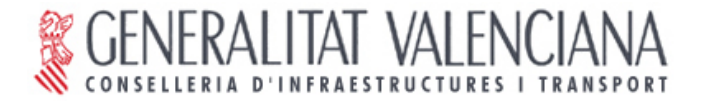

### II. ANTECEDENTES

Novedad en un proceso de migración:

Cuando no existe una solución: se "inventa". **SIS** 

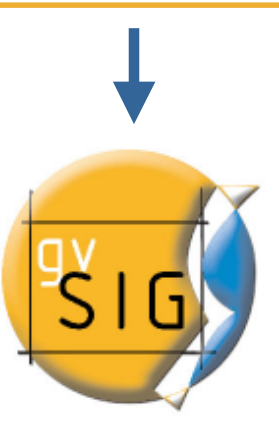

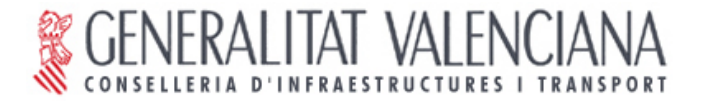

### II. ANTECEDENTES

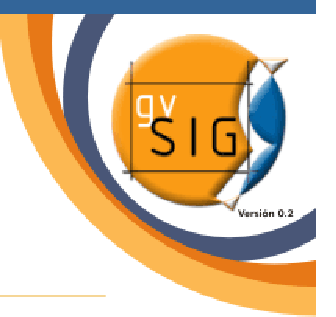

Objetivo global:

Dar solución a todas las necesidades relacionadas con el manejo de Información Geográfica basándose en la integración de tecnologías libres.

Inicialmente > Cliente SIG

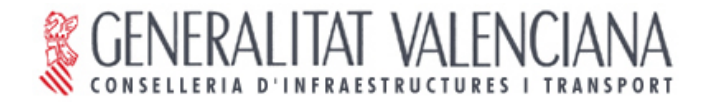

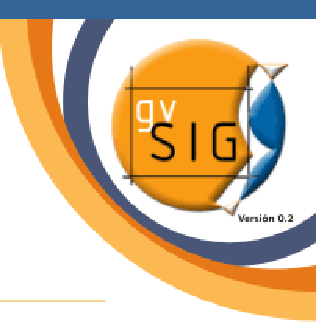

Infraestructuras de Datos Espaciales.

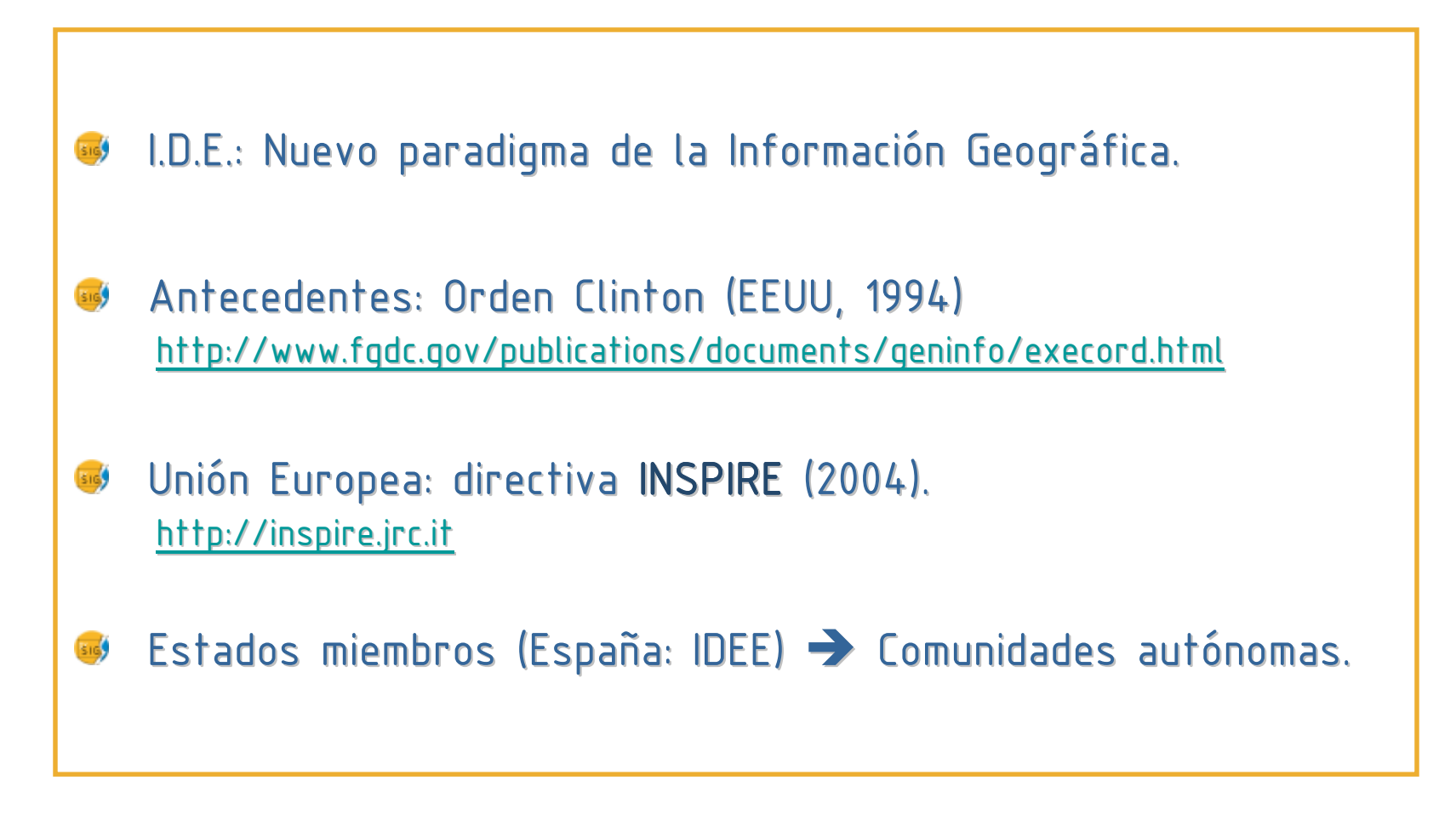

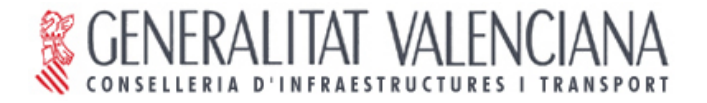

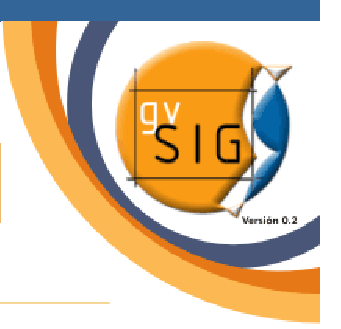

Infraestructuras de Datos Espaciales.

Objetivo: Facilitar el acceso a los recursos cartográficos existentes. sis)

- Internet en el ámbito de la Información Geoespacial. sid,
- Estandarización (Open Geospatial Consortium). sis)
- Protocolos de interoperabilidad (servicios web). sis)
- Acuerdos colaborativos. **STA**

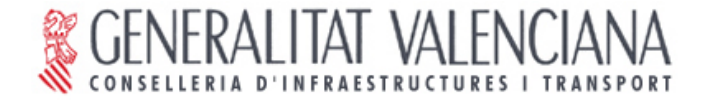

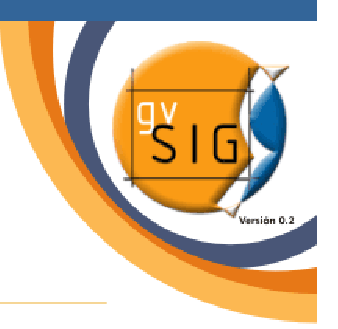

Protocolos (estándares) Open Geospatial Consortium (OGC):

Web Map Service (WMS): visualización.

Web Feature Service (WFS): edición y actualización. sis)

Web Coverage Service (WCS) gestión de I.G. ráster.

Web Catalog Service (WCatS) acceso a catálogos de metadatos.  $\overline{\phantom{a}}$ 

Normas para que servidores y clientes "se entiendan".

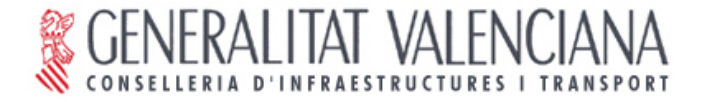

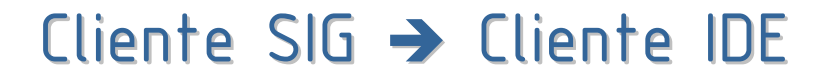

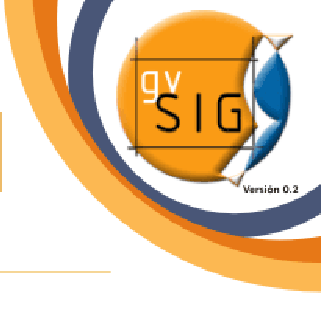

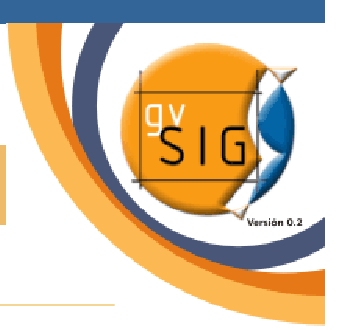

### Qué es gvSIG:

Aplicación para la gestión integral de Información geográfica.  $516$ 

Pensada para cubrir las necesidades de la CIT. sis,

Diseñada para una extensibilidad sin límites (modular). sis)

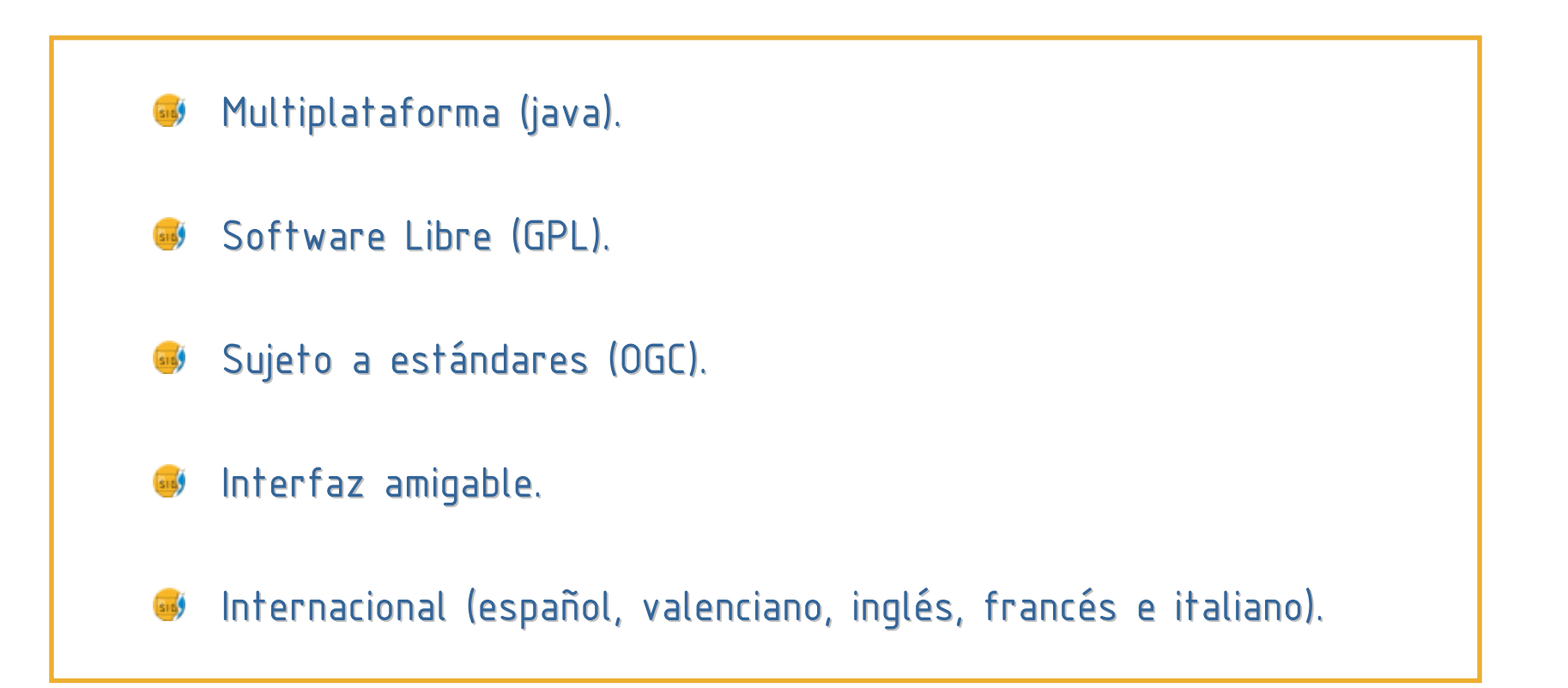

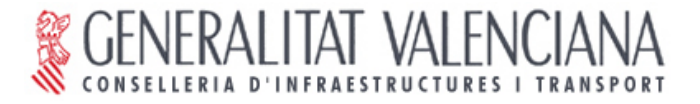

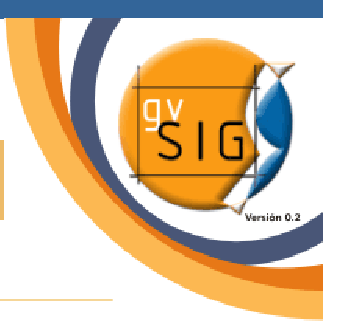

### Funcionalidades ya implementadas (versión 0.3):

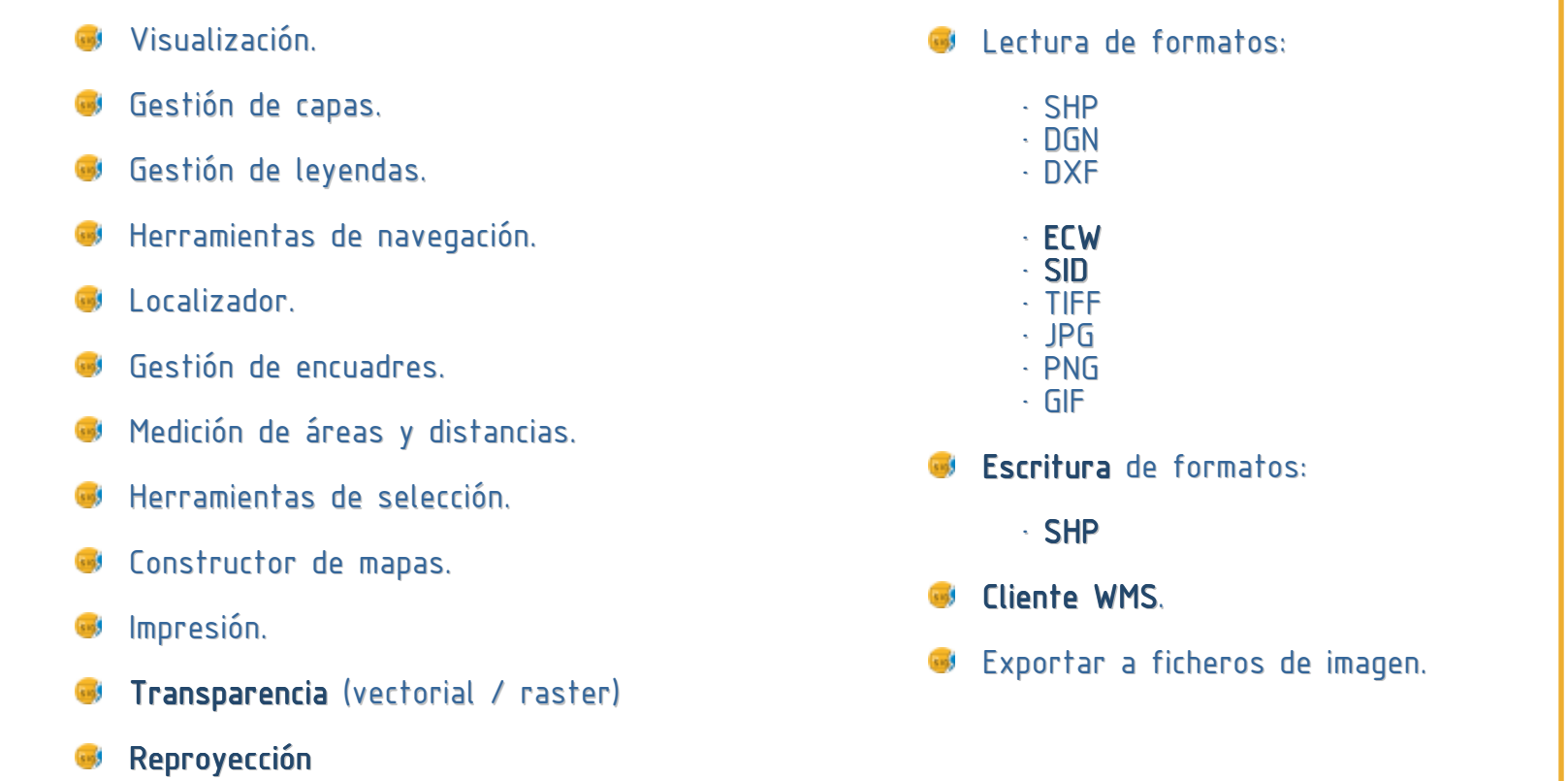

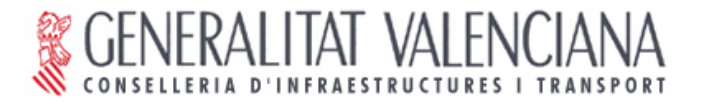

### Funcionalidades en fase de desarrollo:

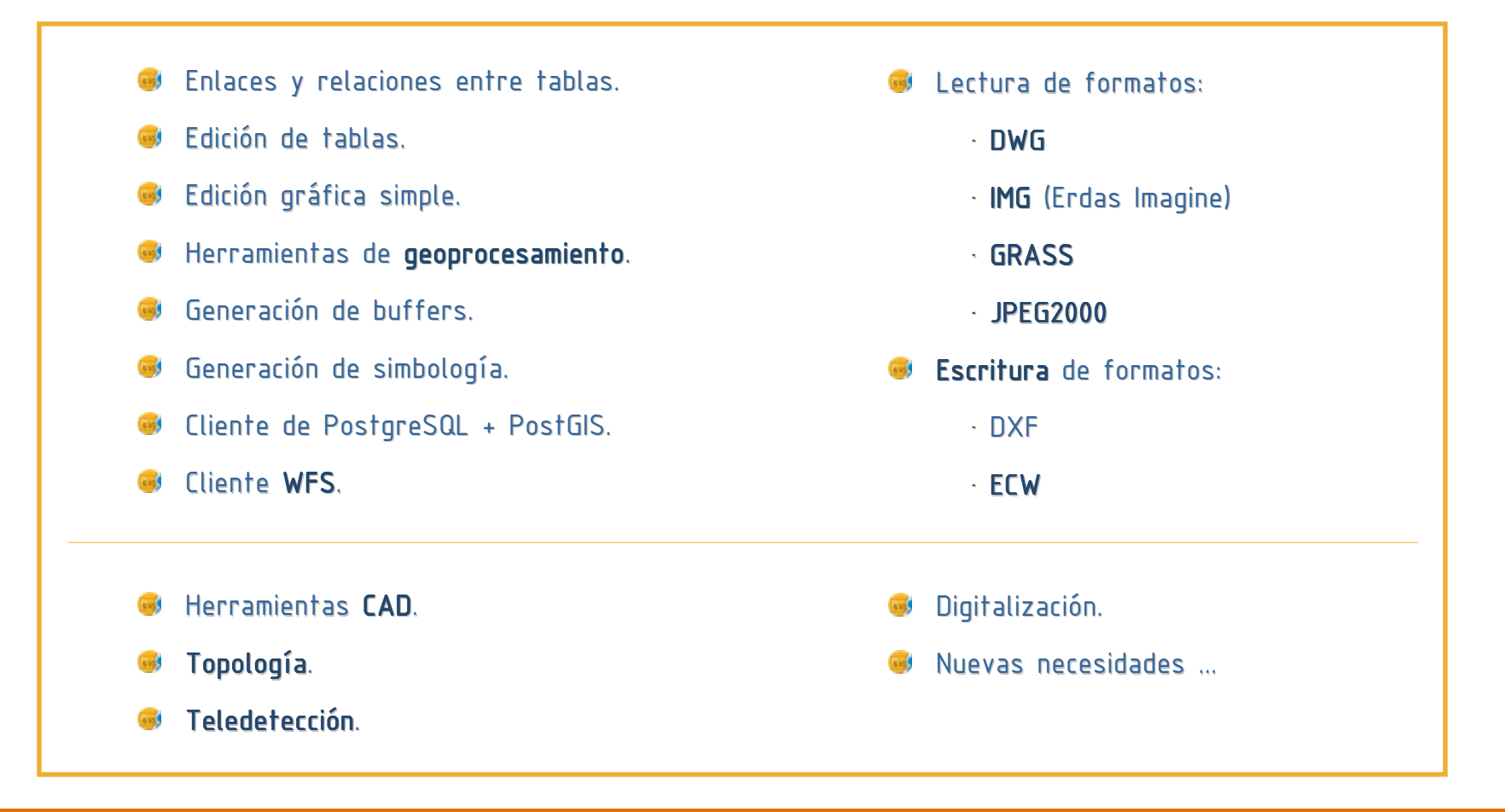

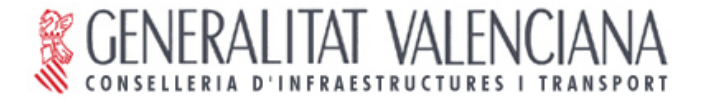

Tipos de acceso a datos:

Datos locales (fichero – disco). **Sta** 

**B** Datos remotos (fichero - red local).

• Datos remotos (ECWP - internet).

• Datos remotos (WMS – internet).

# VAI F

## IV. DESCRIPCIÓN

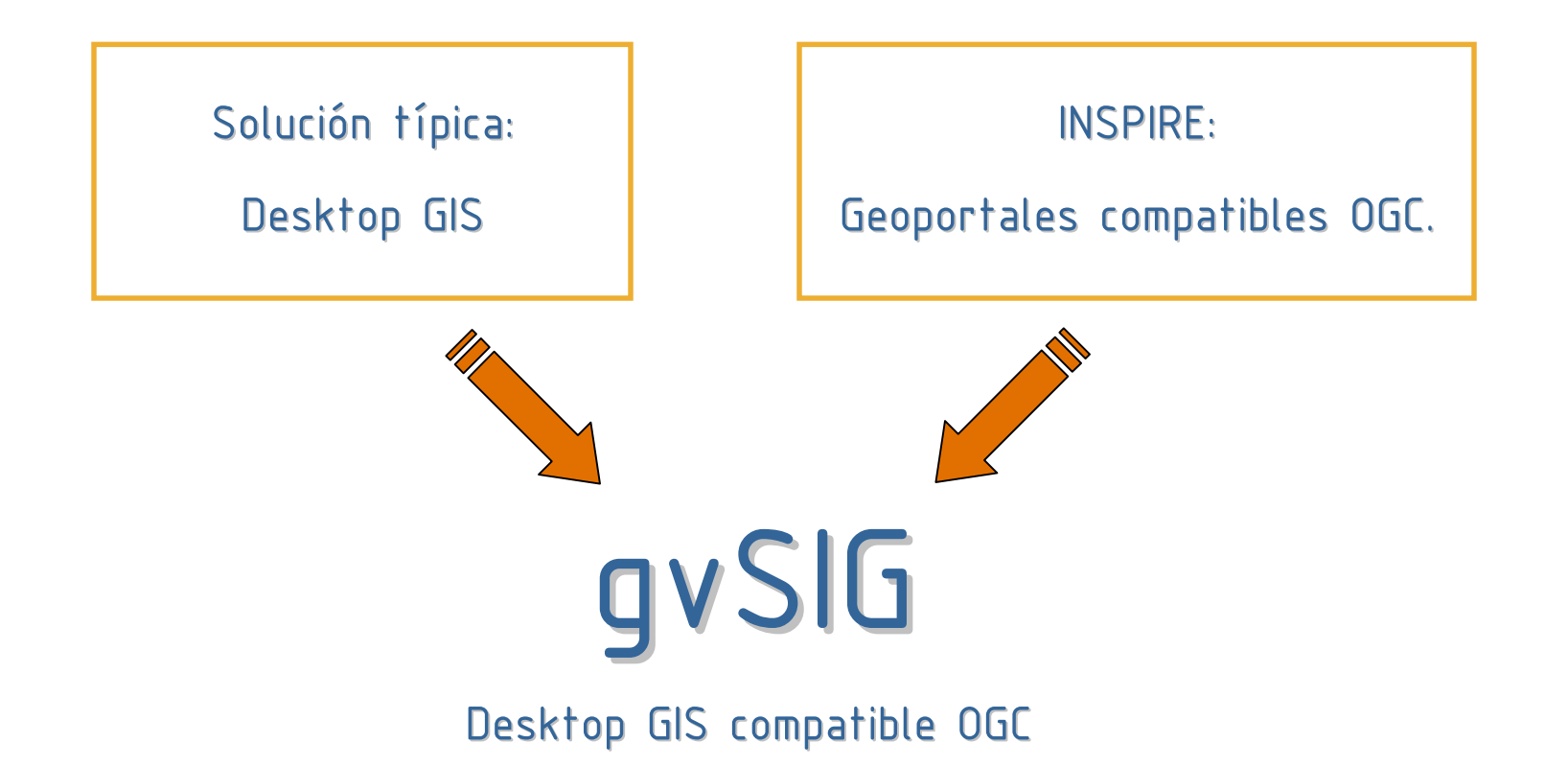

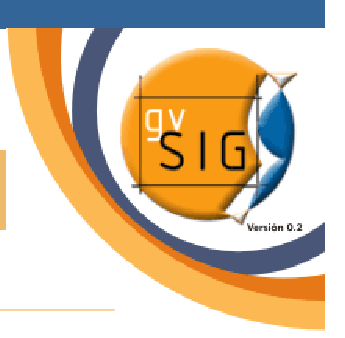

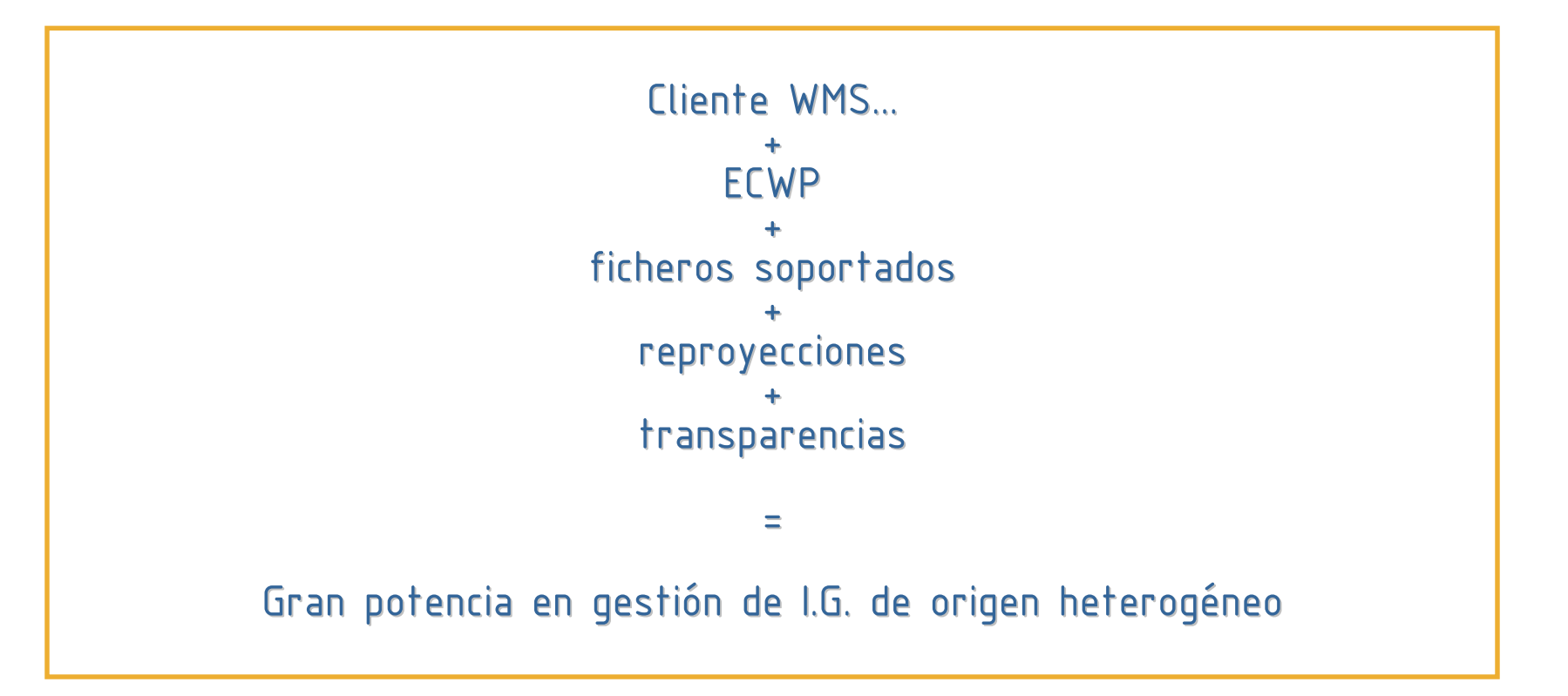

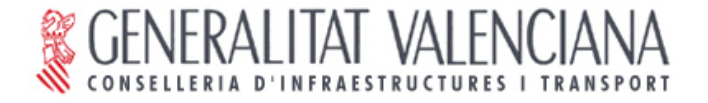

### V. DEMO

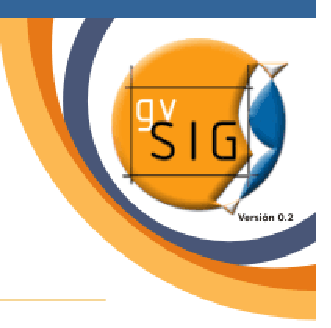

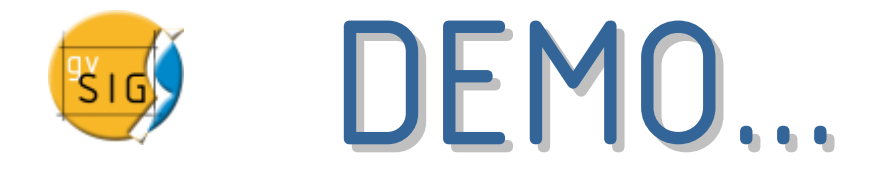

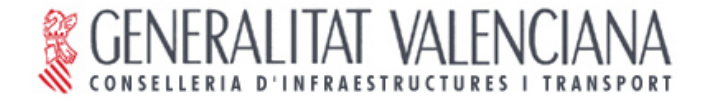

### VI. LA WEB

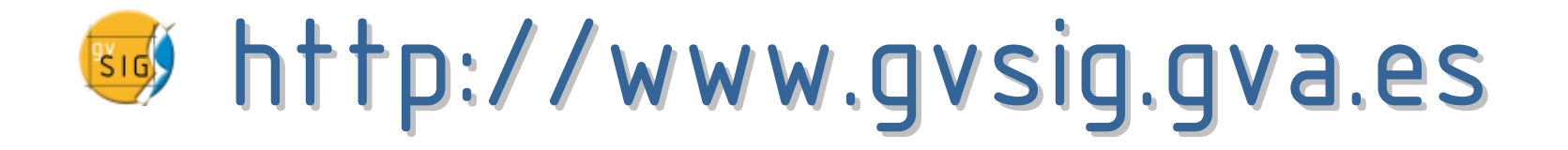

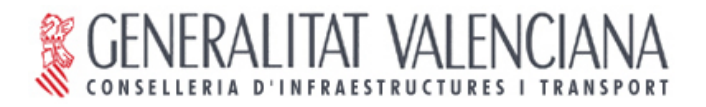

### PREGUNTAS

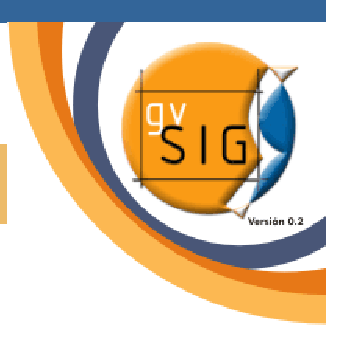

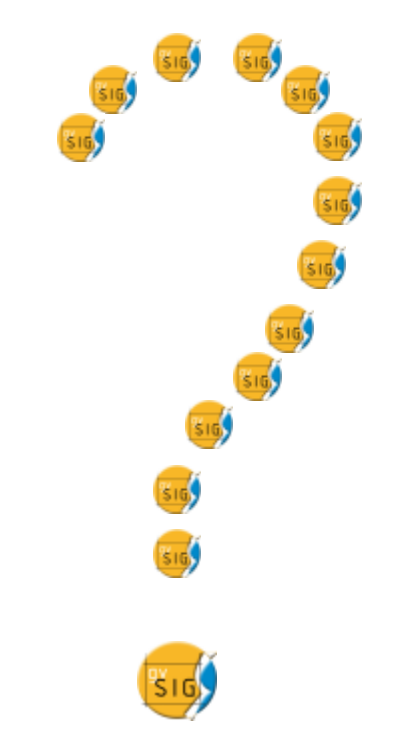